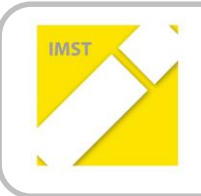

**IMST – Innovationen machen Schulen Top**

Kompetenzorientiertes Lernen mit digitalen Medien

# **VWA-ONLINE-TRAINING**

**ID** 1130

### **Projektkurzbericht**

**Projektkoordinator/in Ing. Mag. Friedrich Saurer**

**Projektmitarbeiter/-innen Mag. Christa Grabenhofer**

**Institutionen BG / BRG / BORG Hartberg**

Hartberg, Juli 2014

## **KURZFASSUNG**

#### **Ausgangssituation**

Die Vorbereitung auf die vorwissenschaftliche Arbeit war und ist ein ständig wiederkehrendes Thema im Unterricht der AHS-Oberstufe, im Konferenzzimmer und in den Pausengesprächen der Lehrerinnen und Lehrer. Gemeinsam suchten wir nach einer Lösung, wie jene Schülerinnen und Schüler, die am Freigegenstand EPWA ("Einführung in die Praxis des wissenschaftlichen Arbeitens") nicht teilnehmen, auf die vorwissenschaftliche Arbeit vorbereitet werden können.

Im Vorfeld (6. Klasse, 2012/13) gab es bereits Informationsveranstaltungen für die Schülerinnen und Schüler (VWA-Ablauf, Themensuche, Fragestellung). In den nachfolgenden Gesprächen und Unterrichtsstunden wurde nach bereits geklärten Fragen und empfehlenswerten Abläufen immer wieder nachgefragt. Es wurde sichtbar, dass es notwendig ist, eine zentrale Informationsplattform für VWA-Inhalte zu schaffen.

Der E-Learning-Kurs (am schulischen Moodle-Server) soll die Möglichkeit bieten, den Schülerinnen und Schülern die notwendigen Informationen jederzeit und ortsunabhängig zur Verfügung zu stellen.

Auch für Lehrerinnen und Lehrer, die eine VWA betreuen, soll der E-Learning Kurs als gemeinsame Informationsquelle dienen. Ein Vorteil für die Betreuungspersonen ist die Entlastung, denn bei Standardfragen können sie Schülerinnen und Schüler auf den E-Learning-Kurs verweisen.

#### **Planung und Umsetzung des E-Learning-Kurses**

Zum Beginn wurde das Projekt geplant und die Gliederung des Lernkurses in Themenbereiche (gesetzliche Grundlagen, Rahmenbedingungen, Zeit- und Arbeitsplan, Themenfindung und Fragestellung, Literaturbeschaffung, Zitieren, Methoden und Arbeit am Computer) erstellt. Im Unterricht konnten wir feststellen, dass ein überwiegender Teil der Schülerinnen und Schüler sich nicht für das (vor-) wissenschaftliche Arbeiten an sich interessiert und die Informationen sehr bedarfsorientiert haben möchte. Aus diesem Grund wurde auf Kontrollfragen, Tests oder Ähnliches verzichtet. Aus den Erfahrungen im Forum des VWA-Blogs<sup>1</sup> könnten wir schließen, dass es kaum ein Interesse an einer Community gibt. Außerdem wurden Themen bzw. Themenideen nicht gerne öffentlich diskutiert, da die Angst besteht, es könnte eine andere Schülerin oder ein anderer Schüler das Thema aufgreifen.

Nach Rückmeldungen von Schülerinnen und Schülern wurden die textbasierten Informationen reduziert und durch eine Linksammlung zu den reichlich im Web verfügbaren Skripten und Handreichungen ersetzt. Für den Kurs wurden Visualisierungen (Mindmaps, Flussdiagramme) und erklärende Videos gestaltet. Zusätzlich wurden passende Videos verschiedener Autoren in den Kurs eingebettet.

#### **Erstellung der Inhalte**

 $\overline{\phantom{a}}$ 

Da Mindmaps mit einer sehr ansprechenden Grafik erforderlich waren, wurde das Programm *iMindmap* verwendet. Die Grafiken (Zeitleiste, Flussdiagramme) wurden mit *Smartdraw* erstellt. Assistenten und vorgefertigte Templates ermöglichen ein schnelles Arbeiten mit optisch ansprechenden Ergebnissen.

 $1$  http://www.vorwissenschaftlichearbeit.info/vwa\_forum/

Die erklärenden Vidos wurden mit dem Programm *VideoScribe* erstellt. Dazu wurden nach dem Erstellen eines Storyboards die Grafiken auf einem Tablet bzw. einem Computer mit einem Grafiktablet erstellt und mit dem Programm *Serif Draw Plus* nachbearbeitet. Die erstellten Grafiken wurden im SVG-Format exportiert und mit *VideoScribe* animiert. Der gesprochene Text wurde mit *Audacity* aufgezeichnet und geschnitten und als *VoiceOver* importiert. Die Videos wurden exportiert und auf *Youtube*<sup>2</sup> hochgeladen. Für *Youtube* haben wir uns entschieden, da es einen Player für alle Plattformen gibt und die großen Videodateien die Dateigröße des Moodle-Kurses sprengen würde. Ein weiterer Vorteil von *Youtube* ist, dass die Videoplattform eine Anlaufstelle für Schülerinnen und Schüler ist und damit die erklärenden Videos auch außerhalb des E-Learning-Kurses gefunden werden.

#### **Evaluation und Reflexion**

In Gesprächen mussten wir feststellen, dass die Bereitschaft sich mit textlastigen Informationsangeboten auseinanderzusetzen, sehr gering ist (Zitat einer Schülerin: "Da kann ich auch ein Buch lesen.") Auch die Motivation sich mit der (vor-)wissenschaftlichen Arbeitsweise im Vorfeld zu beschäftigen ("Lernen auf Vorrat") hält sich in Grenzen. Im Bedarfsfall soll die Information verfügbar sein und auch komplexe Fragen klären. Hier können Entscheidungsbäume (Flussdiagramme) hilfreich sein, während die Mindmaps einen Überblick geben können.

Die erklärenden Videos helfen ein Thema in wenigen Minuten zu erfassen, können motivierend wirken und Schülerinnen und Schüler auf *Youtube* abrufen.

#### **Outcome**

 $\overline{\phantom{a}}$ 

Die erste Version des E-Learning-Kurses (moodle-Sicherung) kann auf der IMST-Seite und im VWA-Blog: <http://www.vorwissenschaftlichearbeit.info/vwa-kurs/> heruntergeladen werden. Dort werden auch in Zukunft erweiterte Versionen des Kurses zum Download bereit stehen.

<sup>2</sup> Youtube-Kanal: http://www.youtube.com/user/VWAme/